## 如何创建警报 电脑版

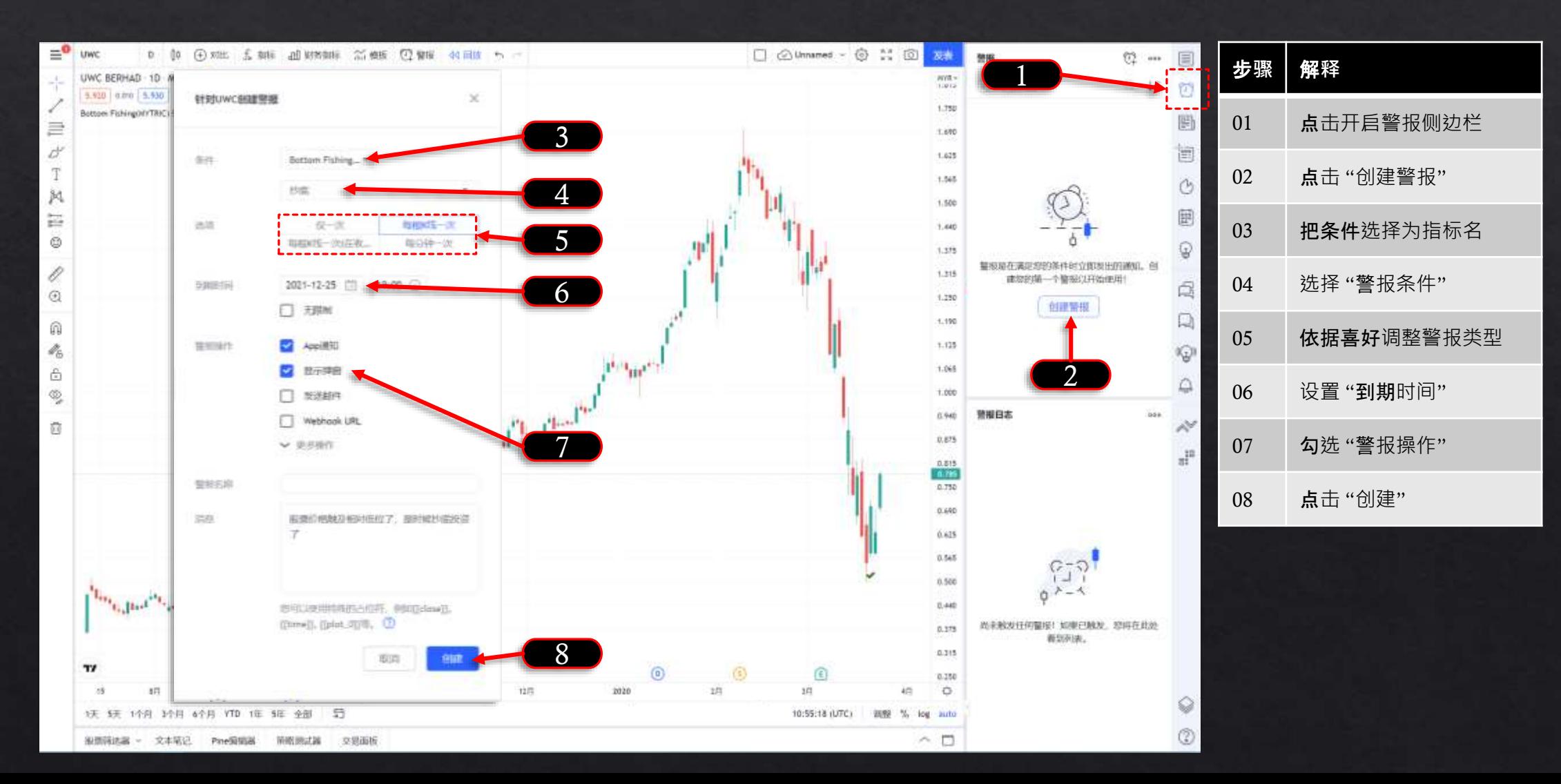

## 如何创建警报 手机版

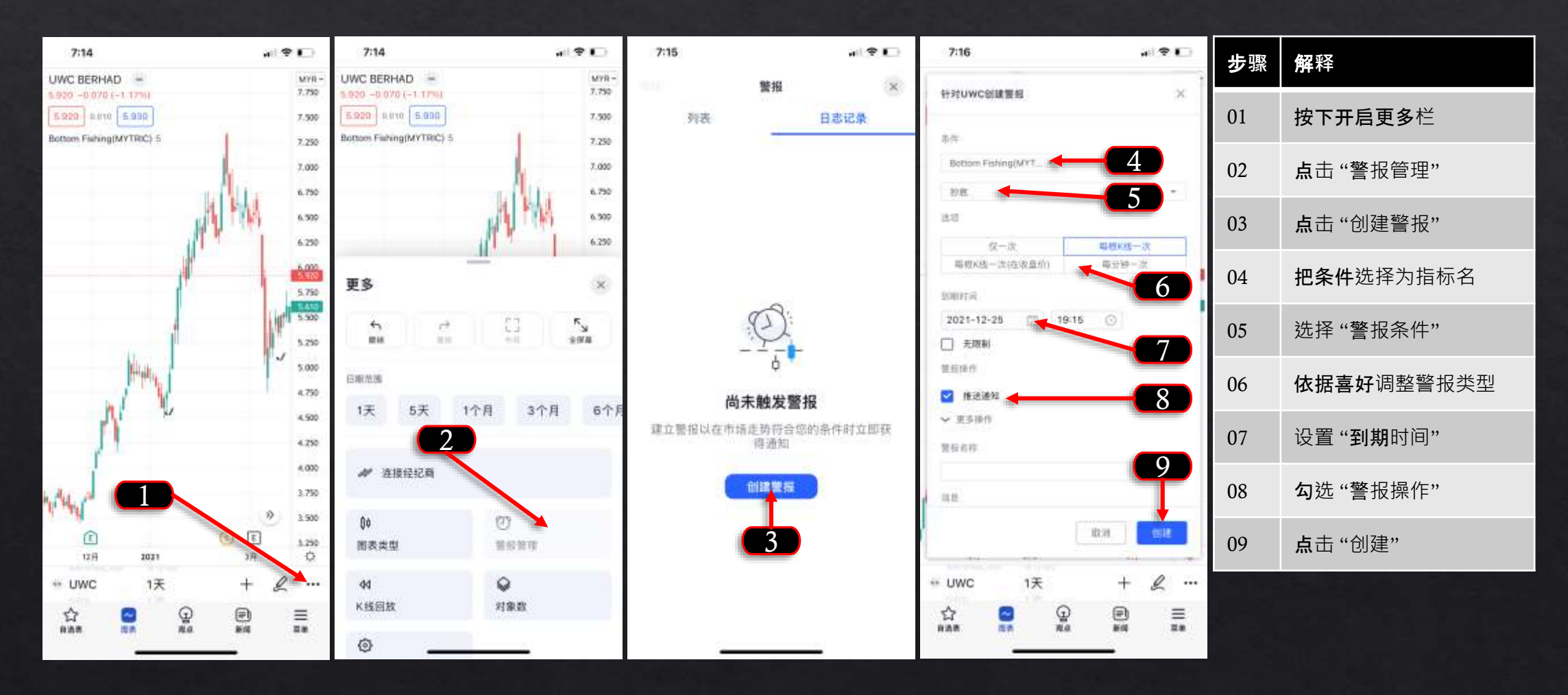